https://www.100test.com/kao\_ti2020/350/2021\_2022\_\_E6\_96\_B0\_E 4\_BA\_8C\_E7\_BA\_A7A\_c97\_350445.htm 宏的概念 12.1.1 考点1

 $\rm{Access}$ 

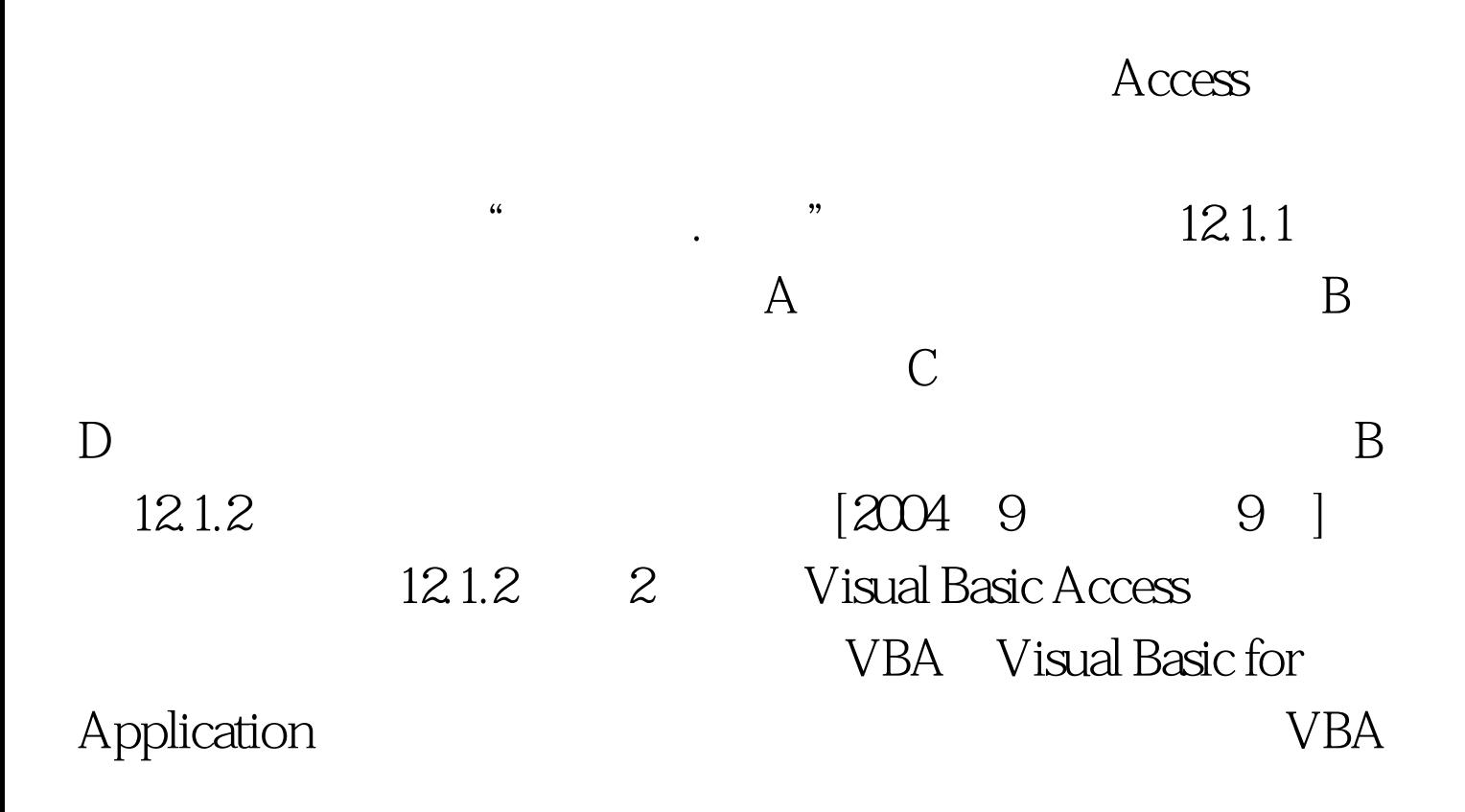

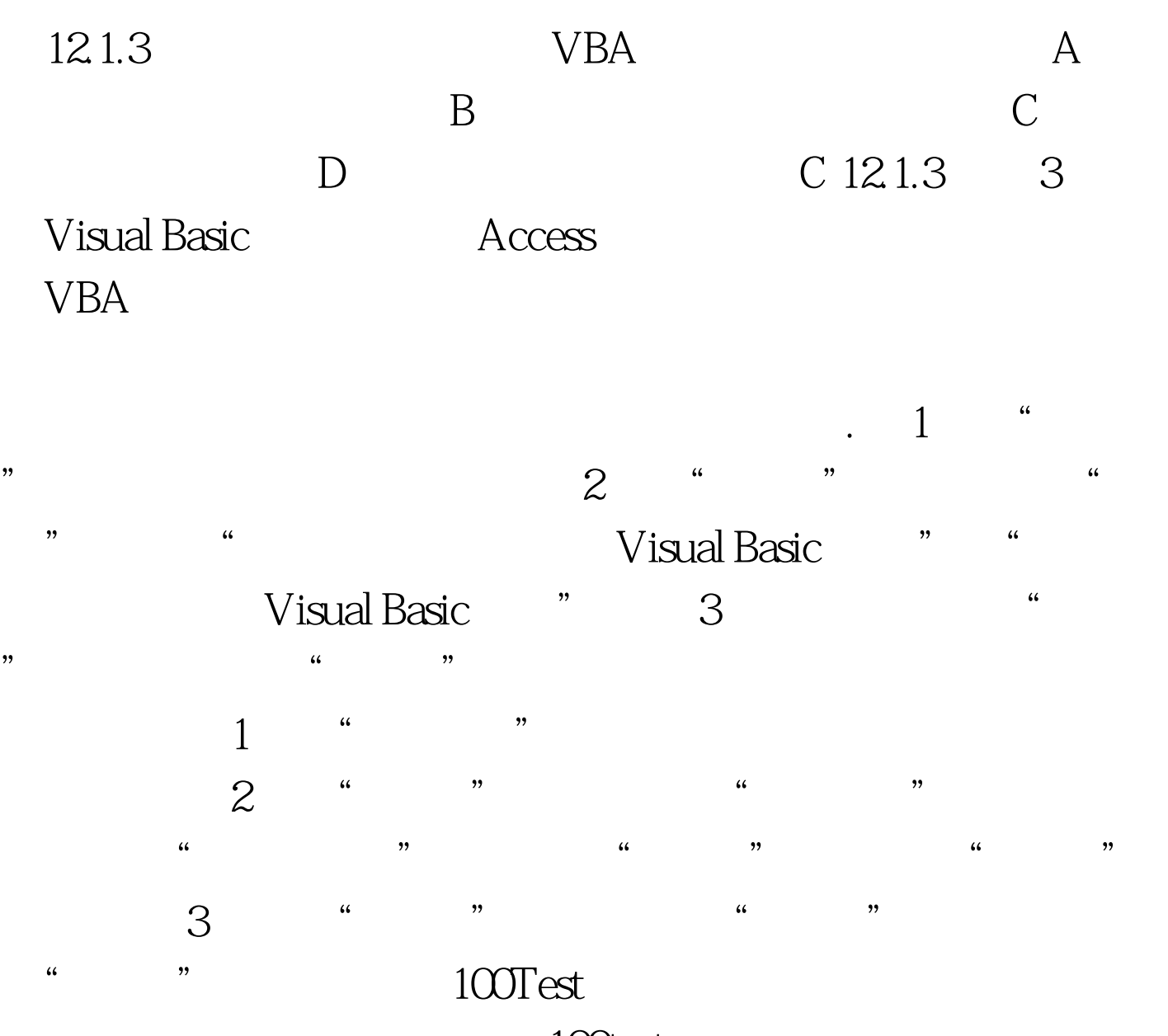

www.100test.com